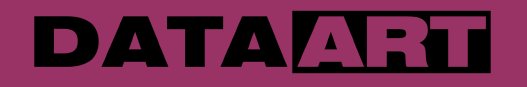

#### **Инсталлируемые Веб приложения** Service Workers, Cache API, WebRTC

**Докладчик:** Дмитрий Тинитилов **Дата:** 14 мая 2016 года

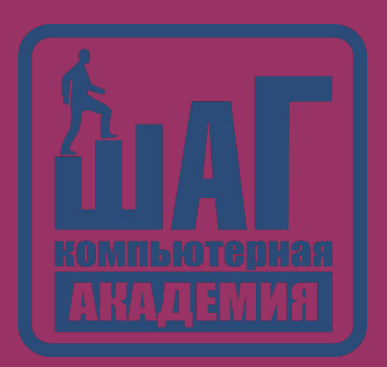

#### **Краткая история одного стартапа**

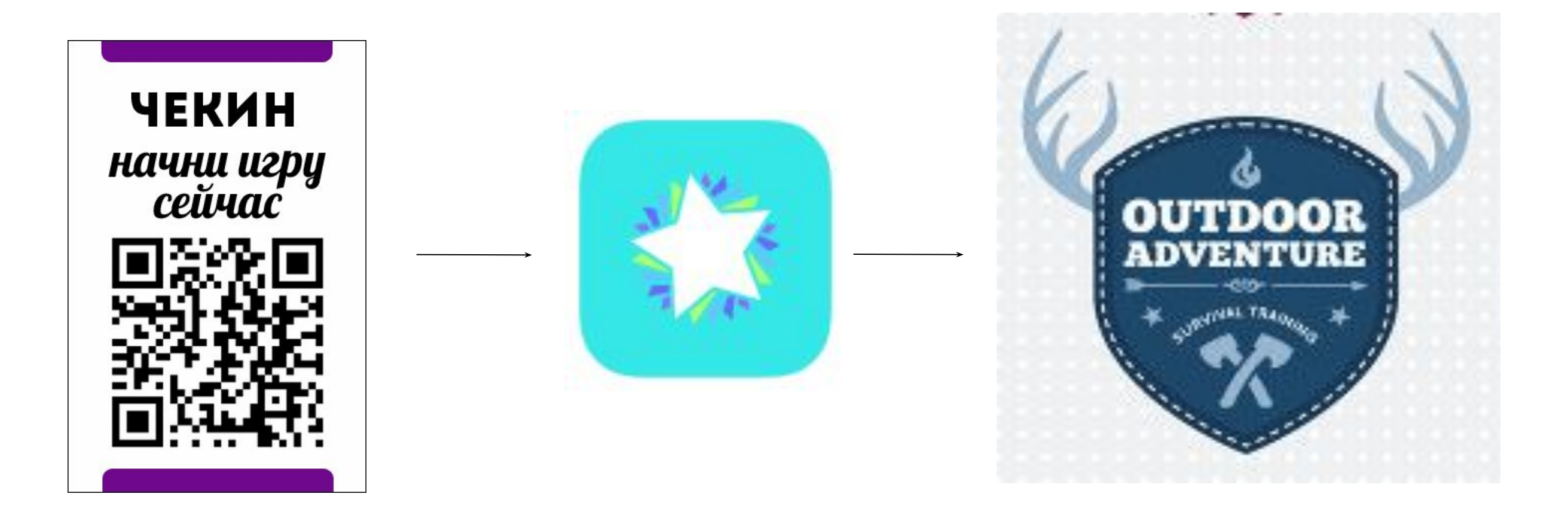

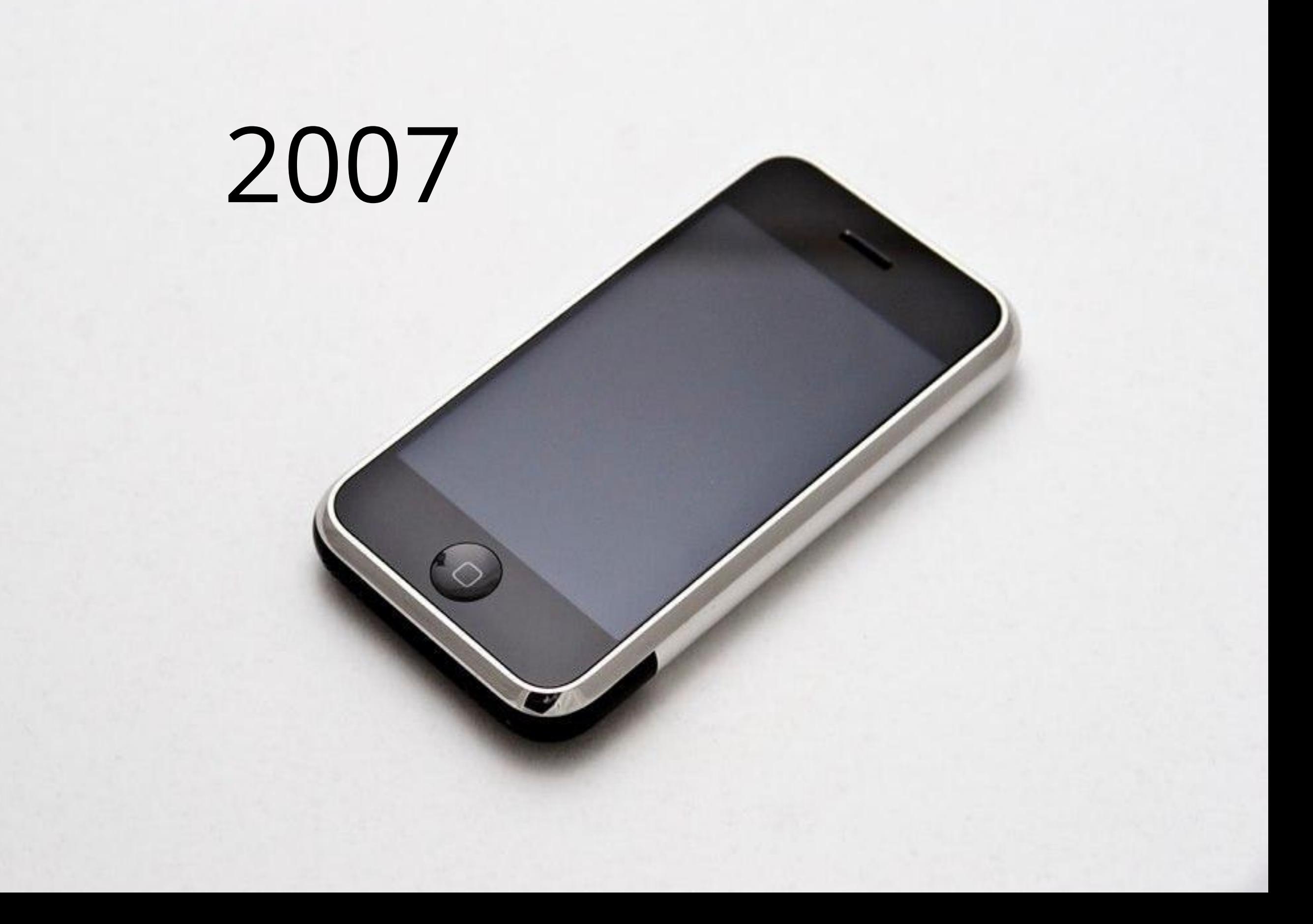

## **Инсталляция**

#### **Инсталляция** iOS

<meta name="apple-mobile-web-app-capable" content="yes">

<meta name="apple-mobile-web-app-status-bar-style" content="black">

<link rel="apple-touch-icon" sizes="72x72" href="/apple-touch-icon-72x72.png">

<link rel="apple-touch-startup-image" href="/splash-startup.png">

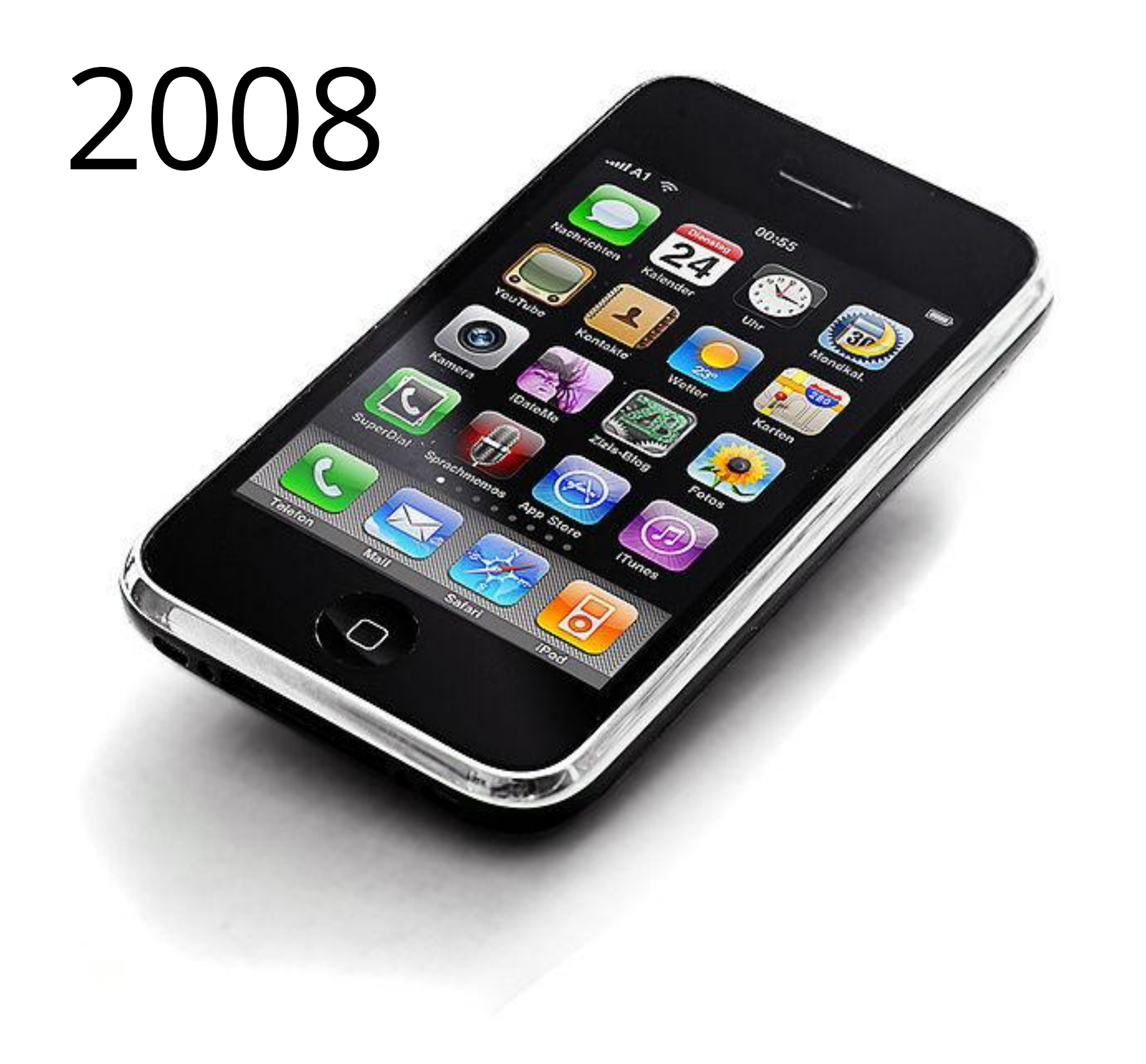

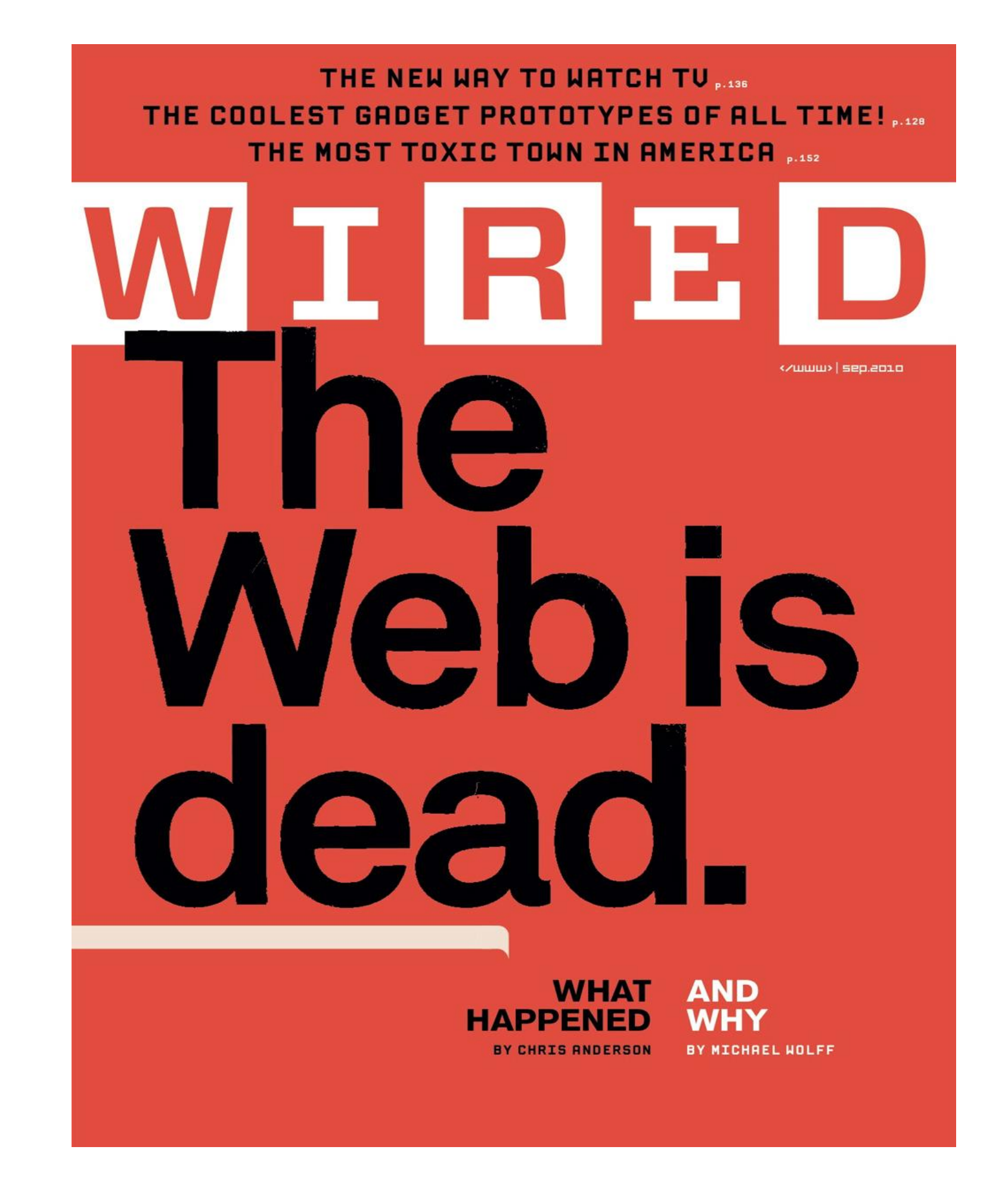

## **Проблемы приложений**

- ∙ Нет поискового трафика
- ∙ Нет трафика с емейл рассылок
- ∙ Нет кроссплатформенности

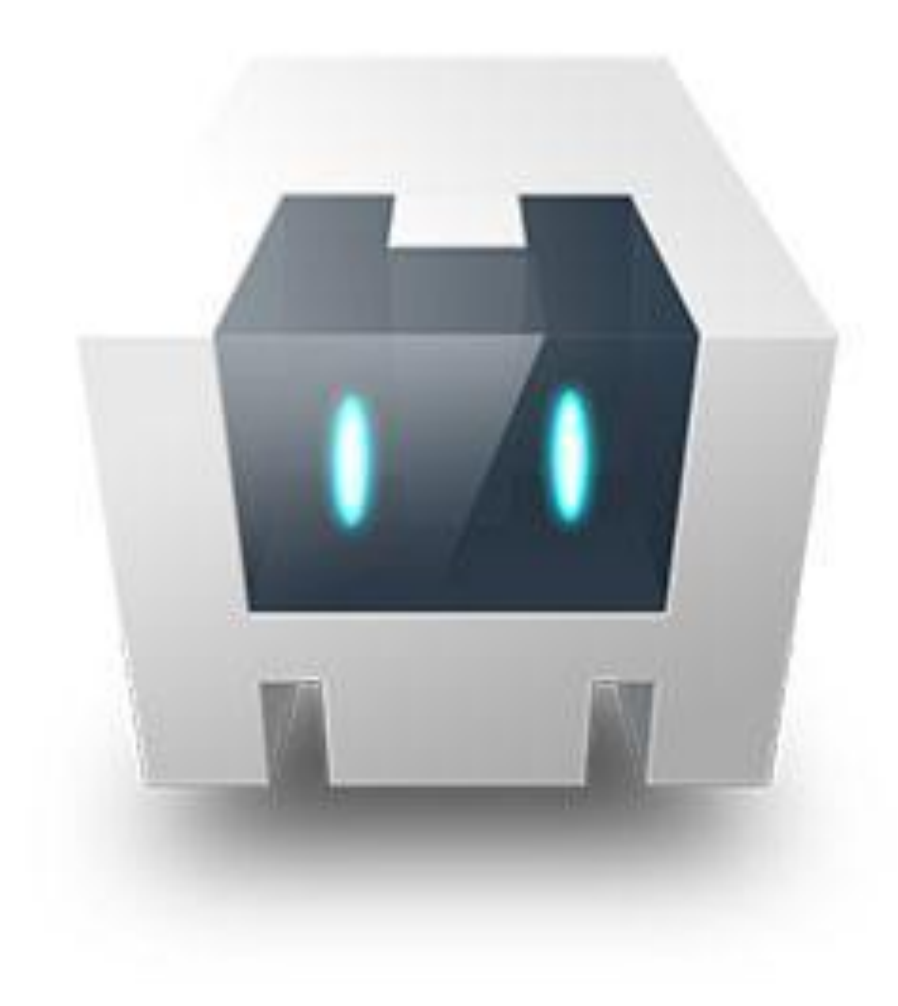

# **APACHE** CORDOVA<sup>TM</sup>

## **Progressive Web Apps**

**Progressive** - Work for every user, regardless of browser choice because they're built with progressive enhancement as a core tenet.

**Responsive** - Fit any form factor: desktop, mobile, tablet, or whatever is next.

**Connectivity independent** - Enhanced with service workers to work offline or on low quality networks.

**App-like** - Feel like an app to the user with app-style interactions and navigation because it's built on the app shell model.

**Fresh** - Always up-to-date thanks to the service worker update process.

## **Progressive Web Apps**

**Safe** - Served via HTTPS to prevent snooping and ensure content hasn't been tampered with.

**Discoverable** - Are identifiable as "applications" thanks to W3C manifests and service worker registration scope allowing search engines to find them.

**Re-engageable** - Make re-engagement easy through features like push notifications.

**Installable** - Allow users to "keep" apps they find most useful on their home screen without the hassle of an app store.

**Linkable** - Easily share via URL and not require complex installation.

#### **Инсталляция**

https://www.w3.org/TR/appmanifest/ Working Draft 26 April 2016

Chrome +

Mozilla +

Opera +

Edge Under Consideration

Safari -

#### **Инсталляция**

<link rel="manifest" href="/manifest.json">

#### **Инсталляция** Название приложения

{

name: "My totally awesome photo app"

short\_name: "Photos"

}

#### **Инсталляция** Иконки

"icons": [{

{

"src": "icon/lowres",

"sizes": "64x64",

"type": "image/webp"

}]

}

#### **Инсталляция** Режим отображения и ориентация

"display": "fullscreen",

"orientation": "landscape"

#### }

{

fullscreen, standalone, minimal-ui, browser

#### **Инсталляция** Стартовая страница

start\_url: "/start\_screen.html"

}

{

#### **Инсталляция** Scope

"scope": "/myapp"

{

}

#### **Инсталляция** Обнаружение инсталляции

@media all and (display-mode: standalone){ …}

if (window.matchMedia("(display-mode: standalone)").matches) {

/\* Приложение установлено \*/

} else {

/\* Вывести пользователю надоедающий баннер \*/

#### **Инсталляция** Момент инсталляции

function handleInstall(ev){

const date = new Date(ev.timeStamp / 1000);

 console.log(`Yay! Our app got installed at \${date.toTimeString()}`);

#### }<br>}

window.oninstall = handleInstall;

```
// Using .addEventListener()
```
window.addEventListener("install", handleInstall);

## **Инсталляция**

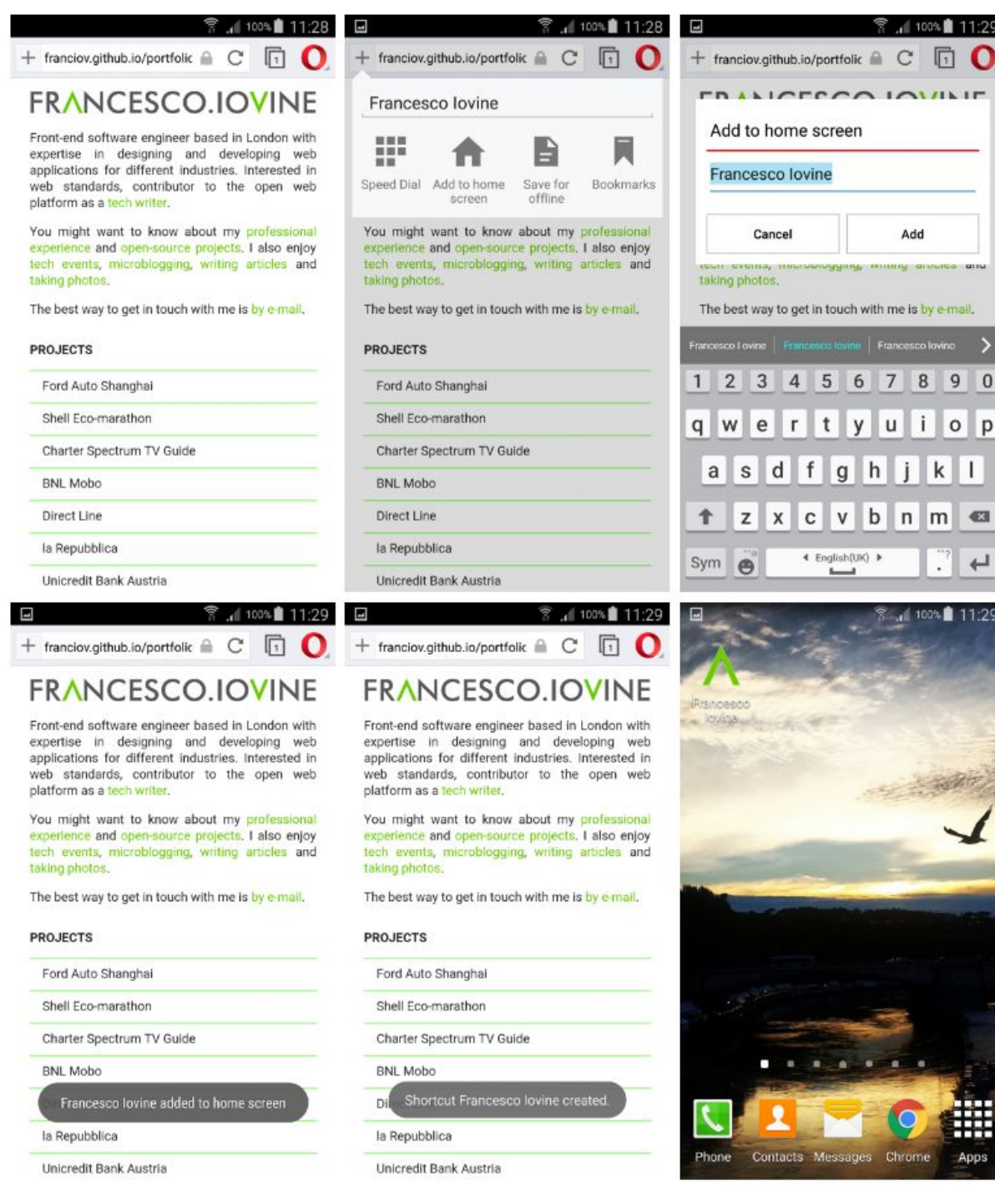

## **Camera**

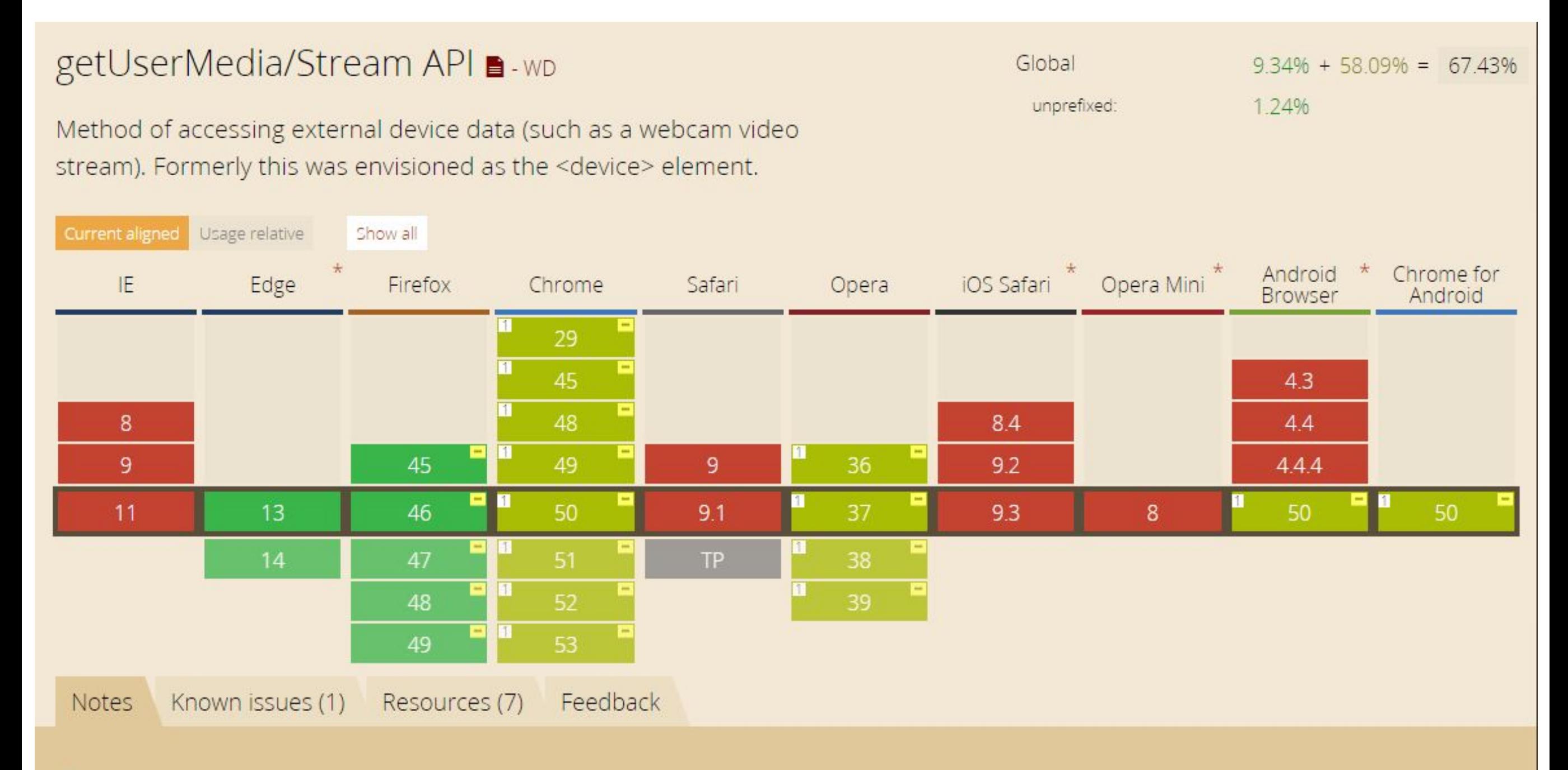

<sup>1</sup> Blink-based (and some other) browsers support an older version of the spec that does not use src0bject. See Chromium issue 387740. Instead you need to convert a MediaStream Object using 'UR

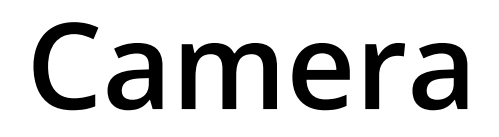

https://webqr.com/

https://github.com/gasolin/qrcode\_scanner https://github.com/LazarSoft/jsqrcode

https://davidwalsh.name/demo/iphone-camera.php

#### **Camera**

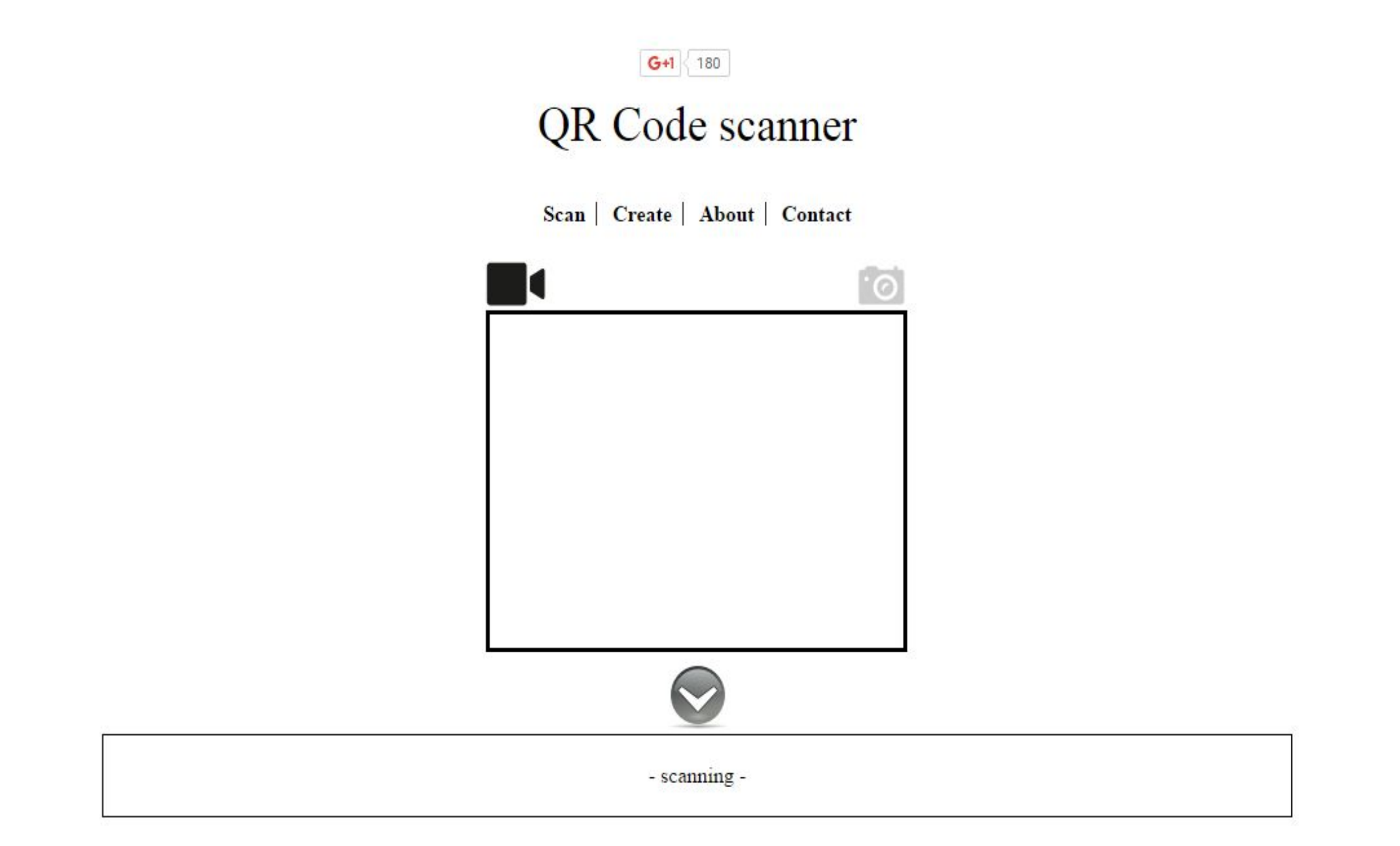

#### **Camera**

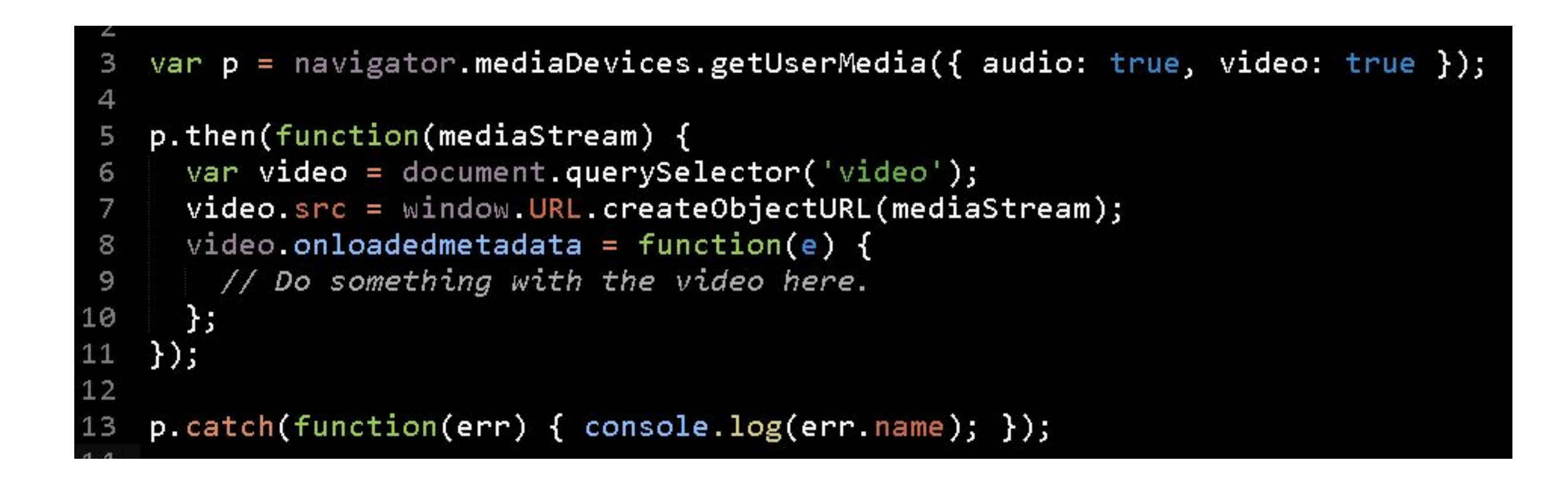

#### **Camera** https://github.com/LazarSoft/jsqrcode/blo b/master/src/qrcode.js

```
var canvas qr = document.createElement('canvas');var context = canvas_qr.getContext('2d');
var nheight = image. height;var nwidth = image width;
```
#### **Camera**

```
<form action="upload.htm" method="post" enctype="multipart/form-data">
    <input type="file" accept="image/*" capture>
    <input type="submit" value="Upload">
</form>
```
## **Service Workers**

#### Service Workers ■-wp

Method that enables applications to take advantage of persistent background processing, including hooks to enable bootstrapping of web applications while offline.

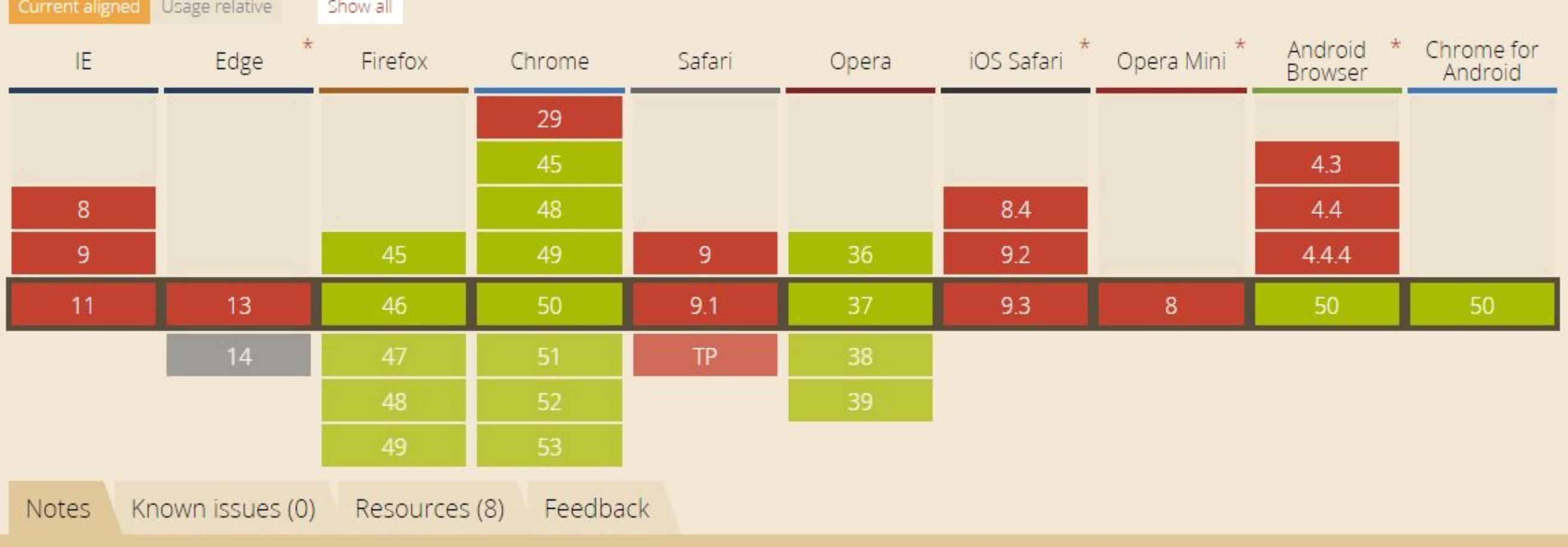

Details on partial support can be found on is ServiceWorker Ready? MS Edge status: Under Consideration WebKit status: Under Consideration

 $0\% + 5361\% = 5361\%$ 

Global

## **Service Workers**

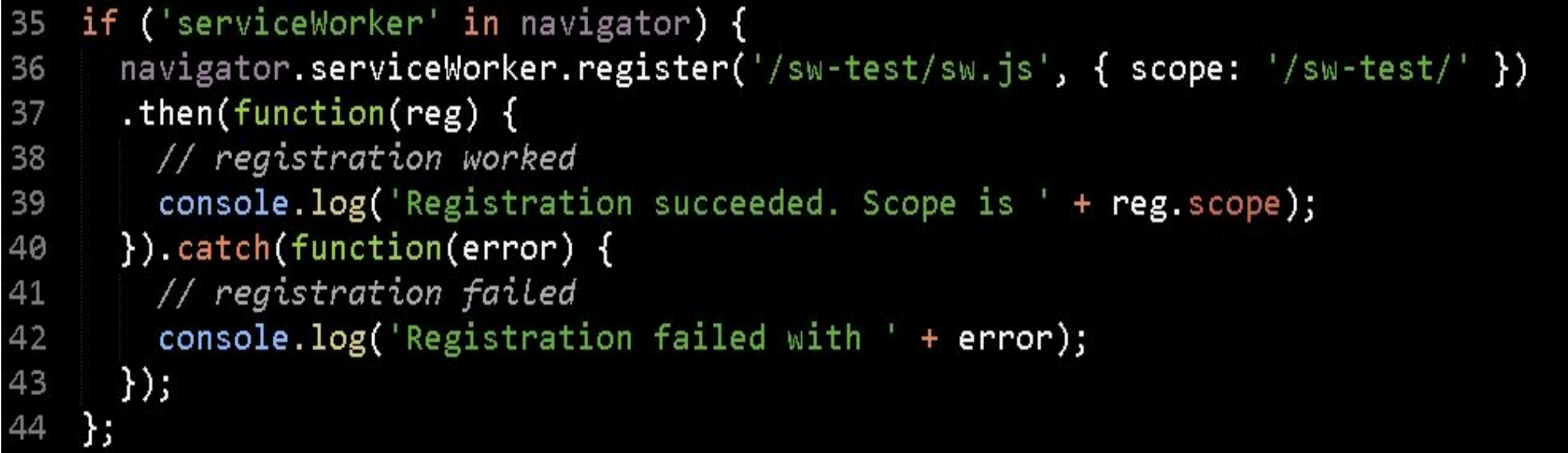

## **Кеширование файлов**

```
var CACHE_NAME = 'app_serviceworker_v_1',
```

```
 cacheUrls = [
```

```
 '/test_serviceworker/',
```
'/test\_serviceworker/index.html',

'/test\_serviceworker/css/custom.css',

'/test\_serviceworker/images/icon.png',

'/test\_serviceworker/js/main.js'

## **Кеширование файлов**

self.addEventListener('install', function(event) {

event.waitUntil(

 // находим в глобальном хранилище Cache-объект с нашим //именем. если такого не существует, то он будет создан

caches.open(CACHE\_NAME).then(function(cache) {

// загружаем в наш cache необходимые файлы

return cache.addAll(cacheUrls);

})

);

# **Кеширование файлов**

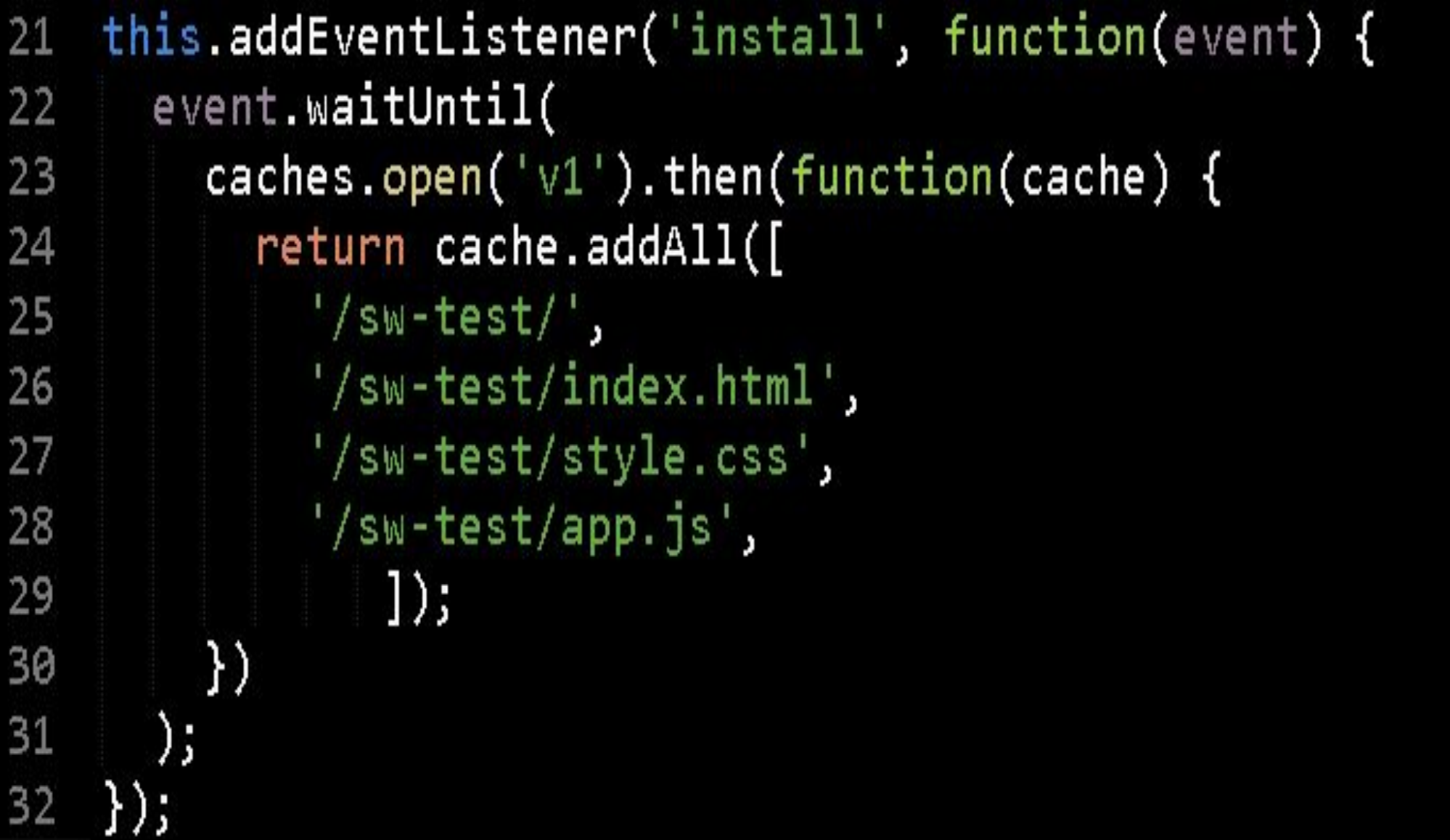

## **Спасибо за внимание!**

Дмитрий Тинитилов